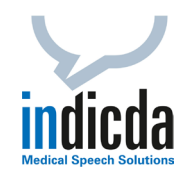

## Systemvoraussetzungen zur Nutzung der indicda medicalONE Online-Spracherkennung aus der Cloud

indicda medicalONE basiert auf modernen Softwaretechnologien und garantiert Ihnen hierdurch eine zuverlässige und sichere Anwendung zu jeder Zeit. Für den Einsatz von indicda medicalONE sind daher nur minimale technische Anforderungen erforderlich.

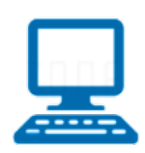

## Soft- und Hardware-Voraussetzungen für Ihr PC-System

Unterstützte Betriebssysteme:

*Windows7, Windows8, Windows10 (64bit), Windows11 (64bit)*

Aktivierte und installierte Betriebssystemerweiterungen:

*.Net Framework 4.8 oder höher und Visual C++ Redistributable V 11.0.xxx (sowohl 32bit als auch 64bit muss installiert sein)*

Diese Softwarepakete sind Bestandteil Ihres Betriebssystems. Sollten sie nicht installiert oder aktiviert sein, dann sind sie kostenfrei unter <https://dotnet.microsoft.com/download/dotnet-framework/net472> sowie <https://www.microsoft.com/de-de/download/details.aspx?id=30679> erhältlich. Gerne können Sie auch einfach Ihren indicda medicalONE Kundenberater fragen.

Technische Mindestanforderungen:

- *Prozessor: mind. Intel Core i3 oder höher oder vergleichbarer Prozessortyp (2.8 GHz oder höher)*
- *Arbeitsspeicher: mind. 1,0 GB freier Arbeitsspeicher (RAM); Empfehlung: 2 GB*
- *Festplatte: 50 MB freier Festplattenspeicher*
- *Anschlüsse: 1 freier USB-Steckplatz (2.0) für den Anschluss eines Diktiergerätes (z. B. Philips, Olympus)*

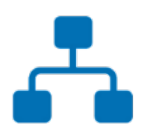

## Netzwerkvoraussetzungen für PC-System und Internet-Zugang

Bandbreite Internet-Zugang: *mind. 40 kbit/s im Up-/Downstream (Latenzzeiten max. 100ms)*

Stellen Sie sicher, dass Ihre Firewall für die *Ports 46303* und *46313* eine ausgehende Kommunikation zulässt.

Sollten Sie einen Proxy-Server einsetzen, müssen diesem für die Kommunikation mit unserem Rechenzentrum die Adressen [net.tcp://medicalone.indicda.com:46303](net.tcp://medicalone.indicda.com:46303/) und [net.tcp://medicalone.indicda.com:46313](net.tcp://medicalone.indicda.com:46313/) bekannt sein.

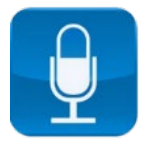

## Diktiergerät

Voraussetzung:

*Philips SpeechMike Premium Touch (SMP 3700/42, 3710\* oder 3720\*)* \*) nur in Verbindung mit der Konfigurationsoption "*Press and Hold für die Aufnahme*"

*Olympus RecMic RM-4010P/RM4015P\*\** \*\*) nur eingeschränkt in Verbindung mit Citrix einsetzbar